# **Iphone 3g Repair Manual**

Thank you utterly much for downloading **Iphone 3g Repair Manual**.Most likely you have knowledge that, people have look numerous times for their favorite books taking into account this Iphone 3g Repair Manual, but stop stirring in harmful downloads.

Rather than enjoying a fine ebook bearing in mind a cup of coffee in the afternoon, otherwise they juggled next some harmful virus inside their computer. **Iphone 3g Repair Manual** is to hand in our digital library an online admission to it is set as public correspondingly you can download it instantly. Our digital library saves in multipart countries, allowing you to get the most less latency period to download any of our books later this one. Merely said, the Iphone 3g Repair Manual is universally compatible afterward any devices to read.

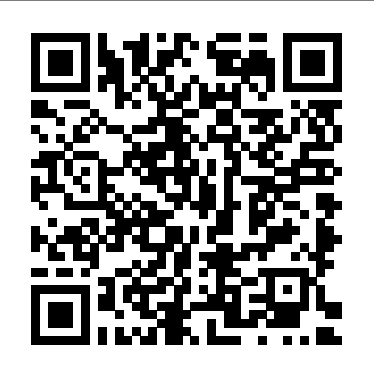

The Pearson General Knowledge Manual 2011 Pearson Education India iPhone: The Missing Manual"O'Reilly Media, Inc." **Validating VoLTE** John Wiley & Sons The First Guide to Scrum-Based Agile Product Management In Agile Product Management with Scrum, leading Scrum consultant Roman Pichler uses real-world examples to demonstrate how product owners can create successful products with Scrum. He describes a broad range of agile product management practices, including

making agile product discovery work, taking advantage of emergent requirements, creating the minimal marketable product, leveraging early customer feedback, and working closely with the development team. Benefitting from Pichler's extensive experience, you'll learn how Scrum product ownership differs from traditional product management and how to avoid and overcome the common challenges that Scrum product owners face. Coverage includes Understanding the product owner's role: what product owners do, how they do it, and the surprising implications Envisioning the product: creating a compelling product vision to galvanize and guide the team and stakeholders Grooming the product backlog: managing the product backlog effectively even for the most complex products Planning the release: bringing clarity to scheduling, budgeting, and functionality decisions Collaborating in sprint meetings: understanding the product owner's role in sprint meetings, including the dos and don'ts Transitioning into product ownership:

succeeding as a product owner and establishing the role in Business Media

the enterprise This book is an indispensable resource for anyone who works as a product owner, or expects to do so, as well as executives and coaches interested in establishing agile product management.

My Iphone John Wiley & Sons

Discover all the security risks and exploits that can threateniOSbased mobile devices iOS is Apple's mobile operating system for the iPhone and iPad.With the introduction of iOS5, many security issues including a total-body stretching program for have come tolight. This book explains and discusses them all. The award-winningauthor team, experts in Mac and iOS security, examines thevulnerabilities and the internals of iOS to show how attacks can bemitigated. The book explains how the operating system works, itsoverall security architecture, and the security risks associatedwith it, as well as exploits, rootkits, and other payloadsdeveloped for it. Covers iOS security architecture, vulnerability hunting,exploit writing, and how iOS jailbreaks work Explores iOS enterprise and encryption, code signing and memoryprotection, sandboxing, iPhone fuzzing, exploitation, ROP payloads,and baseband attacks Also examines kernel debugging and exploitation Companion website includes source code and tools to facilitateyour efforts iOS Hacker's Handbook arms you with the tools needed toidentify, understand, and foil iOS attacks.

## New Perspectives on Computer Concepts 2016, Comprehensive Government Printing Office

### "Programming the accelerometer, gyroscope, camera, and magnetometer"--Cover.

**Side Impact and Rollover** Springer Science &

With over 640 full-color photos demonstrating basic to advanced stretches, Full-Body Flexibility presents an easy-to-use approach to flexibility. Premier fitness instructor Jay Blahnik blends the best of yoga, Pilates, martial arts, and sport training in stretching sequences that can be used for warm-ups, cool-downs and challenging workouts. Incorporates 175 stretches and 23 routines athletes, a posture stretching program, an at-theoffice program, and 10- and 20-minute programs for fitness. Original.

iOS Hacker's Handbook "O'Reilly Media, Inc." With iOS 5, Apple added more than 200 new features to the iPad 2, but there's still no printed guide to using all its amazing capabilities. That's where this full-color Missing Manual comes in. You'll learn how to stuff your iPad with media, organize your personal life, wirelessly stream content to and from your tablet, stay connected to friends, and much more. The important stuff you need to know: Build your media library. Fill your iPad with music, movies, TV shows, eBooks, eMagazines, photos, and more. Go wireless. Sync content between your computer and iPad—no wires needed. Get online. Connect through WiFi or Wi-Fi + 3G, and surf the Web using the iPad's new tabbed browser. Consolidate email. Read and send messages from any of your email accounts.

Get social. Use built-in apps like iMessage, Twitter, and Ping to stay in touch. Store stuff in iCloud. Stash your content online for free, and sync up all your devices automatically. Interact with your iPad. Learn new finger moves and undocumented tips, tricks, and shortcuts. Amazon Fire Phone: The Missing Manual Cisco Press

Readers gain a full understanding of today's digital world with the cohesive framework and logical organization found only in Parsons' NEW PERSPECTIVES ON COMPUTER CONCEPTS 2016, COMPREHENSIVE. Newly revised and reorganized, this dynamic book provides the latest updates on emerging technology with engaging learning features, informative between a visionary engineer, Mike Lazaridis, and visuals and hands-on activities proven to increase learning effectiveness. A new introduction highlights today's digital evolution, while new coverage of social media and online security examines concepts behind the trends. Readers explore the principles behind the wide scope of digital devices in use today with the book's enhanced focus on the connectivity that pervades modern life. Important Notice: Media content referenced within the product description or the product text may not be

available in the ebook version.

IPhone Forensics "O'Reilly Media, Inc." In 2009, BlackBerry controlled half of the smartphone market. Today that number is one percent. What went so wrong? Losing the Signal is a riveting story of a company that toppled global giants before succumbing to the ruthlessly competitive forces of Silicon Valley. This is not a conventional tale of modern business failure by fraud and greed. The rise and fall of BlackBerry reveals the dangerous speed at which innovators race along the information superhighway. With unprecedented access to key players, senior executives, directors and competitors, Losing the Signal unveils the remarkable rise of a company that started above a bagel store in Ontario. At the heart of the story is an unlikely partnership an abrasive Harvard Business school grad, Jim Balsillie. Together, they engineered a pioneering pocket email device that became the tool of choice for presidents and CEOs. The partnership enjoyed only a brief moment on top of the world, however. At the very moment BlackBerry was ranked the world's fastest growing company internal feuds and chaotic growth crippled the company as it faced its gravest test: Apple and Google's entry in to mobile phones. Expertly told by acclaimed journalists, Jacquie McNish and Sean Silcoff, this is an entertaining, whirlwind narrative that goes behind the scenes to reveal one of the most compelling business stories of the new century.

**iPhone Open Application Development** O'Reilly Media

"Great for beginners -- even if you don't know object-oriented programming, you can learn from examples on the 'Net and be on your way very soon. You will be able to confidently build apps that rival the ones included by Apple itself." -- Josh Content, iPhone Developer Developers everywhere are eager to create applications for the iPhone, and many of them prefer the open source, community-developed tool chain to Apple's own toolkit. In this new edition of iPhone Open Application Development, author Jonathan Zdziarski covers the latest version of the open toolkit -- now updated for Apple's iPhone 2.x software and iPhone 3G - and explains in clear language how to create applications using Objective-C and the iPhone API. Zdziarski, who cracked the iPhone code and built the first fully-functional application with the open toolkit, includes detailed recipes and complete examples for graphics and audio programming, games programming with the CoreSurfaces and CoreImage interfaces, working with iTunes, and using sensors. With the open toolkit and this book, you can build iPhone applications that: Display status bars, preference tables, and other standard elements of the iPhone user interface Play pre-recorded files or program-generated sounds Read and

write plain text files and HTML files, including pages from the Web, and control display elements, such as scrollbars Read and respond to changes in orientation when the user turns the phone around And more. The first edition of this book developed an instant following and became the center of a movement. The second edition of iPhone Open Application Development will make this open source toolkit an indispensable part of iPhone application development.

**Concise General Knowledge Manual** "O'Reilly Media, Inc."

World-renowned economist Klaus Schwab, Founder and Executive Chairman of the World Economic Forum, explains that we have an opportunity to shape the fourth industrial revolution, which will fundamentally alter how we live and work. Schwab argues that this revolution is different in scale, scope and complexity from any that have come before. Characterized by a range of new technologies that are fusing the physical, digital and biological worlds, the developments are affecting all disciplines, economies, industries and governments, and even challenging ideas about what it means to be human. Artificial intelligence is already all around us, from supercomputers, drones and virtual assistants to 3D printing, DNA sequencing, smart thermostats, wearable sensors and microchips smaller than a grain of sand. But this is just the beginning: nanomaterials 200 times stronger than steel and a million times thinner than a strand of hair and the first transplant of a 3D printed liver are already in development. Imagine stuff you need to know: Gain control with "smart factories" in which global systems of manufacturing are coordinated virtually, or implantable mobile phones made of biosynthetic materials. The fourth industrial revolution, says Schwab, is more significant, and its ramifications more profound, than in any prior period of human history. He outlines the key technologies driving this revolution and discusses the major impacts expected on government, business, civil society and individu- apps you want. Load up on games and apps for als. Schwab also offers bold ideas on how to harness productivity, health and fitness, and social these changes and shape a better future—one in which networking from Amazon's Appstore. Solve technology empowers people rather than replaces them; progress serves society rather than disrupts it; and in which innovators respect moral and ethical boundaries rather than cross them. We all have the opportunity to contribute to developing new frameworks that advance progress.

iPad 2: The Missing Manual "O'Reilly Media, Inc."

Provides information, tips, tricks, and troubleshooting for the iPhone.

A Man Called Ove Pearson Education India Unleash the powers of the Amazon Fire phone with help from technology guru Preston Gralla. Through clear instructions and savvy advice, this fast-paced, engaging guide shows you how to make the most of Fire phone's innovative features—including Firefly, Dynamic Perspective, one-handed gestures, and integration with Amazon Prime. The important

Dynamic Perspective. Tilt your phone to scroll, move your head to play games, and explore maps in 3D. Take pictures further. Capture high-res, panoramic, and moving (lenticular) photos. Shoot HD video, too. Shop with ease. Use Firefly to identify music, videos, and other items, and go straight to the product's Amazon page. Get the problems right away. Get live tech support from Amazon via video chat with the Mayday help feature. Carry the Cloud in your hand. Access Prime Instant Video, your Kindle library, and your uploaded photos and videos.

### The Pearson CSAT Manual 2011 Addison-Wesley Professional

Sometimes you just need to know how to get around a great piece of software fast. The Shake Quick-Reference Guide is a compact 80-page booklet that includes every cheatsheet and quick-glance table a professional visual effects artist could hope for. The booklet includes a concise explanation of the Shake interface, workspace, and various views and tools, plus at-a-glance summaries of everything from the Color tab (including all those Operators and Correctors) to the

Transform tab. It also includes handy tips such as how to access Shake commands from the Terminal, and a Basic Keying Survival Guide. An indispensable reference for visualeffects studios.

Losing the Signal "O'Reilly Media, Inc." Mobile phone forensics is the science of recovering digital evidence from a mobile phone under forensically sound conditions using accepted methods. Mobile phones, especially those with advanced capabilities, are a relatively recent phenomenon, not usually covered in classical computer forensics. This guide attempts to bridge that gap by providing an in-depth look into mobile phones and explaining the technologies involved and their relationship to forensic procedures. It covers phones with features beyond simple voice communication and text messaging and their technical and operating characteristics. This guide also discusses procedures for the preservation, acquisition, examination, analysis, and reporting of digital information present on cell phones, as well as available forensic software tools that support those activities.

#### iPhone Hacks Apress

The new iPhone 3G is here, and New York Times tech columnist David Pogue is on top of it with a thoroughly updated edition of iPhone: The Missing

Manual. With its faster downloads, touch-screen iPod, and best-ever mobile Web browser, the new affordable iPhone is packed with possibilities. But without an objective guide like this one, you'll never unlock all it can do for you. In this new edition, there are new chapters on the App Store, with special troubleshooting and sycning issues with iTunes; Apple's new MobileMe service, and what it means to the iPhone; and Microsoft Exchange ActiveSync compatibility. Each custom designed page in iPhone: The Missing Manual helps you accomplish specific tasks with complete step-by-step instructions for everything from scheduling to web browsing to watching videos. You'll learn how to: Use the iPhone as a phone -- get a guided tour of 3G's phone features and learn how much time you can save with things like Visual Voicemail, contact searching, and more Figure out what 3G means and how it affects battery life, internet speed, and even phone call audio quality. Treat the iPhone as an iPod -- listen to music, upload and view photos, and fill the iPhone with TV shows and movies Take the iPhone online -- learn how to get online, use email, browse the Web, and use the GPS Go beyond the iPhone -- discover how to use iPhone with iTunes, sync it with your calendar, and learn about The App Store where you can pick from hundreds of iPhone-friendly programs Teeming with high-quality color graphics and filled with humor, tips, tricks, and surprises, iPhone: The Missing Manual quickly teaches you how to set up, accessorize, and troubleshoot your iPhone. Instead of fumbling around, take advantage of this device with the manual that should have been

#### in the box. It's your call.

Dot-Dash to Dot.Com "O'Reilly Media, Inc." "The Pearson Concise General Knowledge Manual 2011" is accurate, well-researched and examinationoriented. This best seller helps to master the subject of general knowledge for various competitive examinations. The book is based on current trends in general knowledge questions featured in various competitive examinations as well as in examinations conducted by UPSC, SSC, Banking Services, Railway Recruitment Boards, and central and state recruitment bodies. It includes sample practice exercises for each subject area and a comprehensive question bank for practice, in all three media paper-pencil, online and on-mobile (GPRS only) platforms. It boasts of an up-to-date national and international Current Affairs section; the latest updates and downloadable test papers available free on the web companion site."

### **The Fourth Industrial Revolution** Flatiron Books

When a new, chatty, young couple and their two daughters move in next door, Ove's wellordered, solitary world turns upside down. The Telecommunications Handbook Simon and Schuster

The iPad is an amazing media device, once you really know how to use it. In this entertaining book, New York Times tech columnist and iPad expert Jude Biersdorfer shows you how to get the most out of this sleek tablet to surf the

Web, send and receive email, watch movies and TV shows, read eBooks, listen to music, play games, and even do a little iWork. It's the book that should have been in the box. The important stuff you need to know Learn undocumented tips and tricks. Get the lowdown on cool iPad secrets Build and play your media library. Fill up your iPad with music, movies, TV shows, eBooks, photos, music videos, audiobooks, and podcasts Get online. Connect through Wi-Fi and Wi-Fi+3G—on both GSM and CDMA networks Discover state-of-the-art e-reading. Buy and read books and magazines in full color Consolidate your email accounts. Read email from your personal and work accounts Shop iTunes and the App Store. Navigate Apple's media emporiums, and learn how to get free music, video, books, and apps **Mac OS X and iOS Internals** iPhone: The Missing Manual

Annotation With the iOS 8.1 software and the new iPhone 6 and 6 Plus, Apple has taken its flagship products into new realms of power and beauty. The modern iPhone comes with everythingcamera, music player, Internet, flashlightexcept a printed manual. Fortunately, David Pogue is back with this expanded edition of his witty, full-color guide: the worlds most popular iPhone book. The iPhone 6 and 6 Plus. This book unearths

all the secrets of the newest iPhones. Bigger those systems, starting with an architectural screens, faster chips, astonishing cameras, overview, then drilling all the way to the WiFi calling, Apple Pay, crazy thin. The iOS core. Provides you with a top down view of 8.1 software. Older iPhone models gain predictive typing, iCloud Drive, Family Sharing, "Hey Siri," the Health app, and about 195 more new features. Its all here, in these pages. The apps. That catalog of 1.3 million add-on programs makes the iPhones phone features almost secondary. Now system—BSD and Mach Dissects the kernel, youll know how to find, exploit, and troubleshoot those apps. The iPhone may be the worlds coolest computer, but its still a detail Explains the inner workings of device computer, with all of a computers complexities. iPhone: The Missing Manual is this book is essential reading if you want a funny, gorgeously illustrated guide to the to get serious about the internal workings tips, shortcuts, and workarounds that will turn you, too, into an iPhone master. Cengage Learning An in-depth look into Mac OS X and iOS kernels Powering Macs, iPhones, iPads and more, OS X and iOS are becoming ubiquitous. When it comes to documentation, however, much of them are shrouded in mystery. Cocoa and Carbon, the application frameworks, are neatly described, but system programmers find the rest lacking. This indispensable guide illuminates the darkest corners of OS X and iOS Walks you through the phases of system startup—both Mac (EFi) and mobile (iBoot) Explains how processes, threads, virtual memory, and filesystems are maintained Covers the security architecture Reviews the internal Apis used by the XNU, into its sub components: Mach, the BSD Layer, and I/o kit, and explains each in drivers From architecture to implementation, of Mac OS X and iOS.